#### **ITUEvents**

#### **ITU World Radiocommunication Seminar 2018**

3-7 December 2018 **Geneva, Switzerland** 

www.itu.int/go/ITU-R/WRS-18

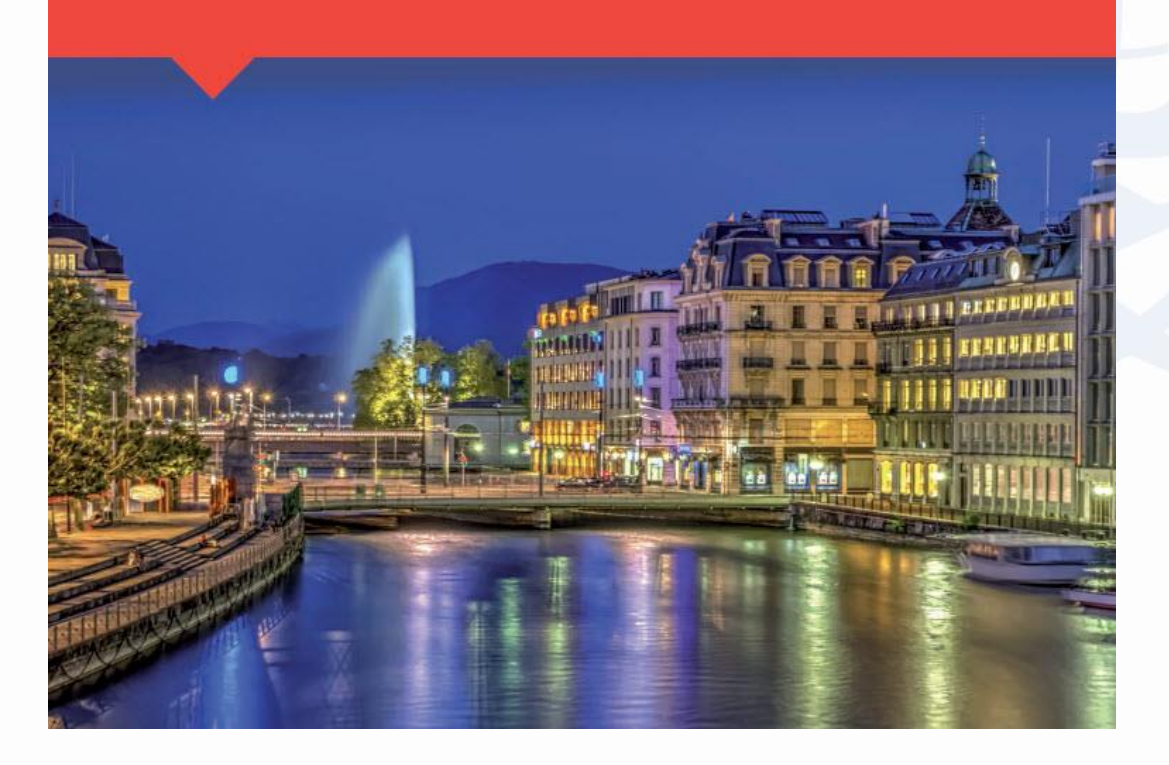

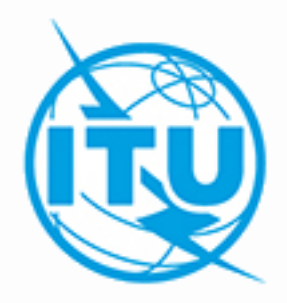

#### **Equivalent power flux density limits (EPFD)**

**By SSC**

**ITU-R**

#### **ITU HQ Geneva, 6 December, 2018**

#### **EPFD**

- Equivalent power-flux density (EPFD) takes into account the aggregate of the emissions from all non-GSO satellites in the direction of any GSO earth station, taking into account the GSO antenna directivity
- EPFD considers pointing of a victim receiving antenna with respect to any source of interference
- Complex calculation methodology considers an interference varying in time and space

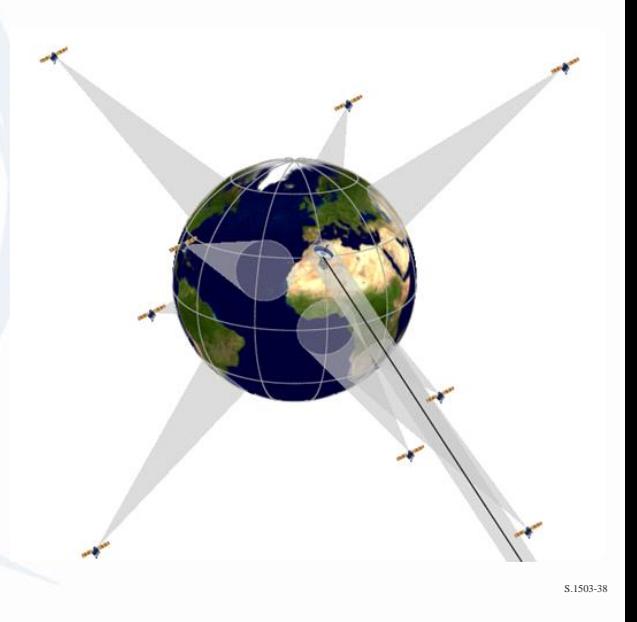

# **What is EPFD?**

### EPFD is calculated:

- Downlink (at the input of GSO earth station receiver)
- Uplink (at the input of GSO space station receiver)
- Inter-satellite (at the input of GSO space station receiver)

$$
epfd = 10 \log_{10} \left[ \sum_{i=1}^{N_a} 10^{\frac{P_i}{10}} + \frac{G_t(\theta_i)}{4 \pi d_i^2} + \frac{G_r(\phi_i)}{G_{r,max}} \right]
$$

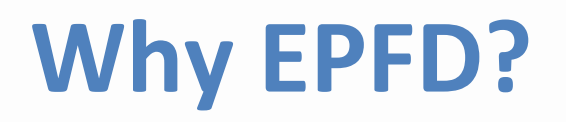

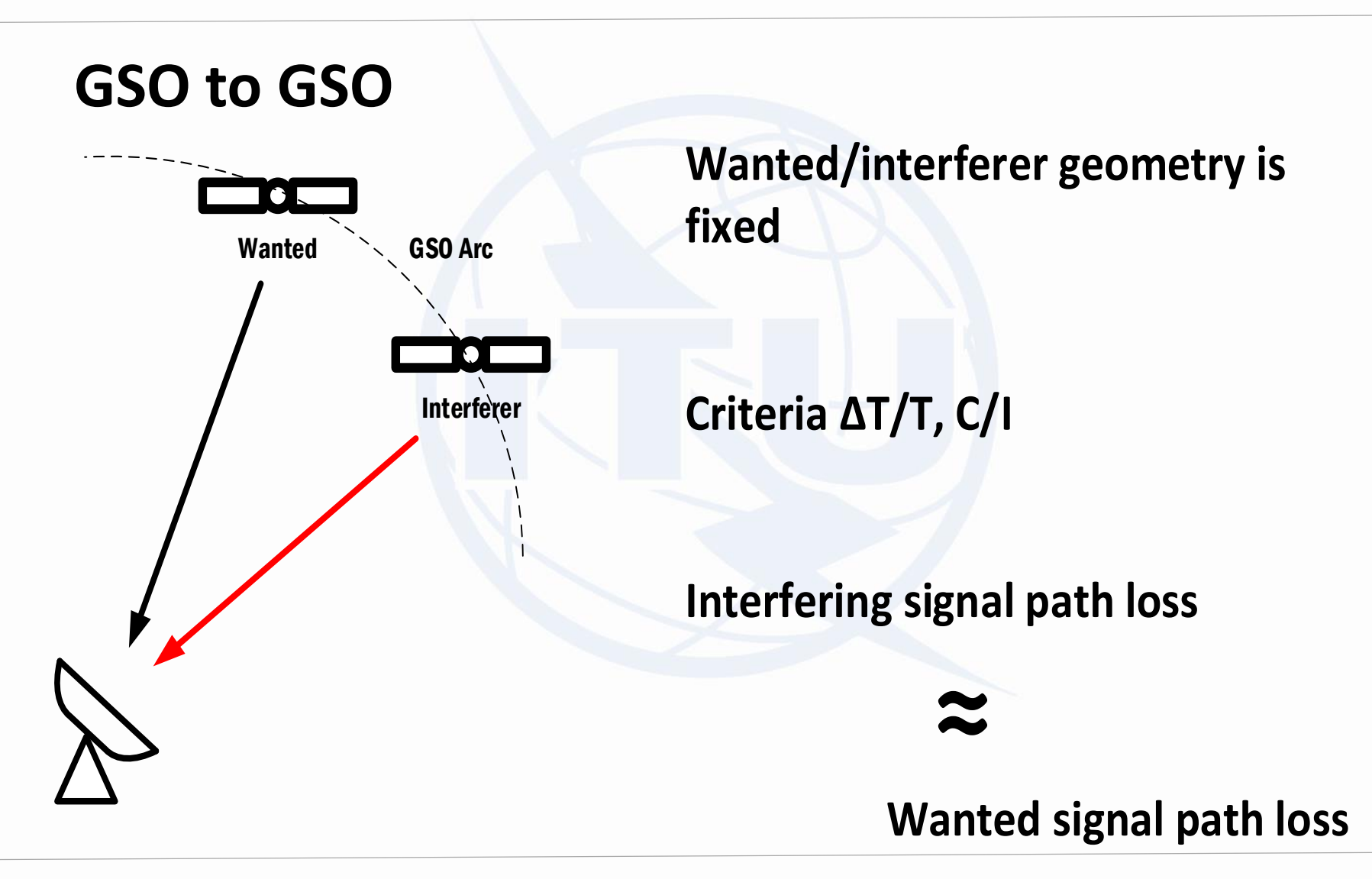

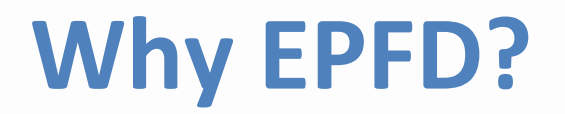

#### **Non-GSO to GSO**

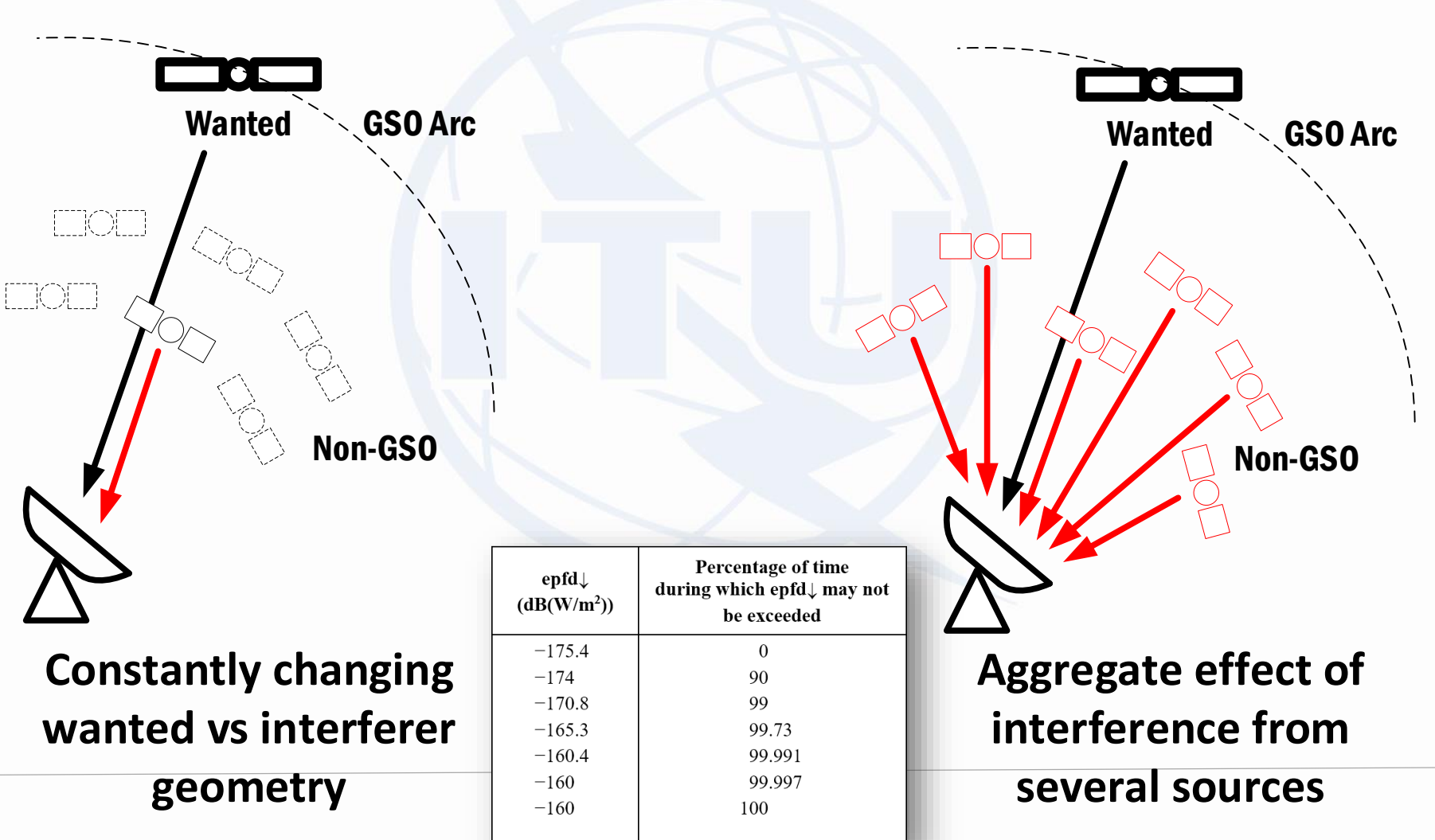

### **EPFD Limits Regulatory Framework**

- Article **22 – Hard Limits to protect GSO from Non-GSO**
	- Hard EPFD limits enable non-GSO FSS systems to share frequencies with and protect GSO systems without requiring individual coordinations with all the systems worldwide
	- FSS non-GSO satellite systems shall comply with the EPFD limits contained in Tables **22-1A**, **22-1B, 22-1C, 22-1D, 22-1E, 22-2 and 22-3** of RR Article **22**
		- ✓Article 22 contains reference parameters of GSO stations to be protected

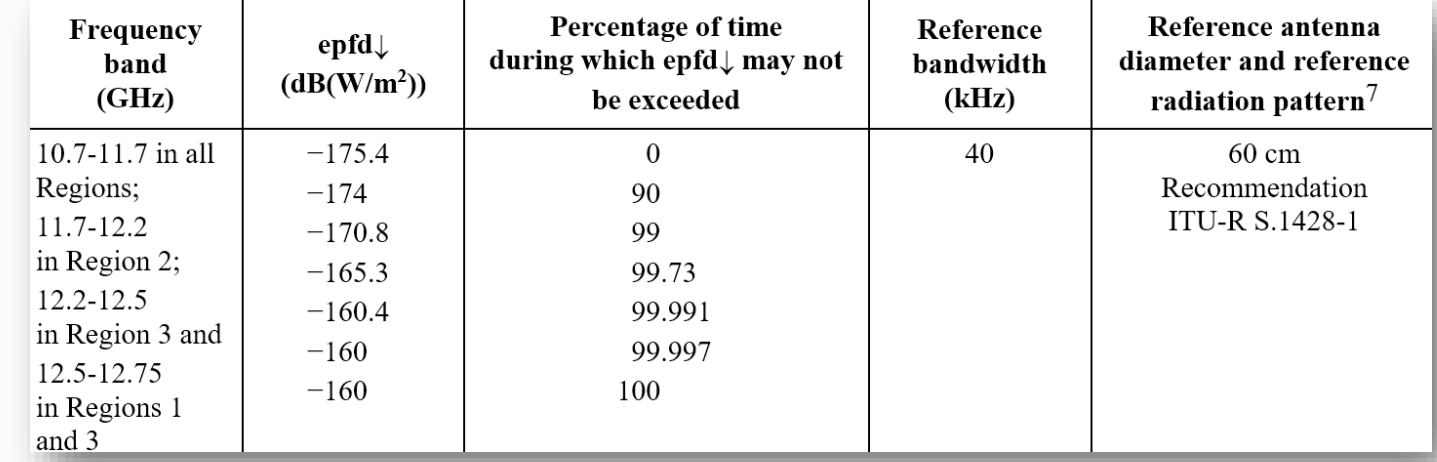

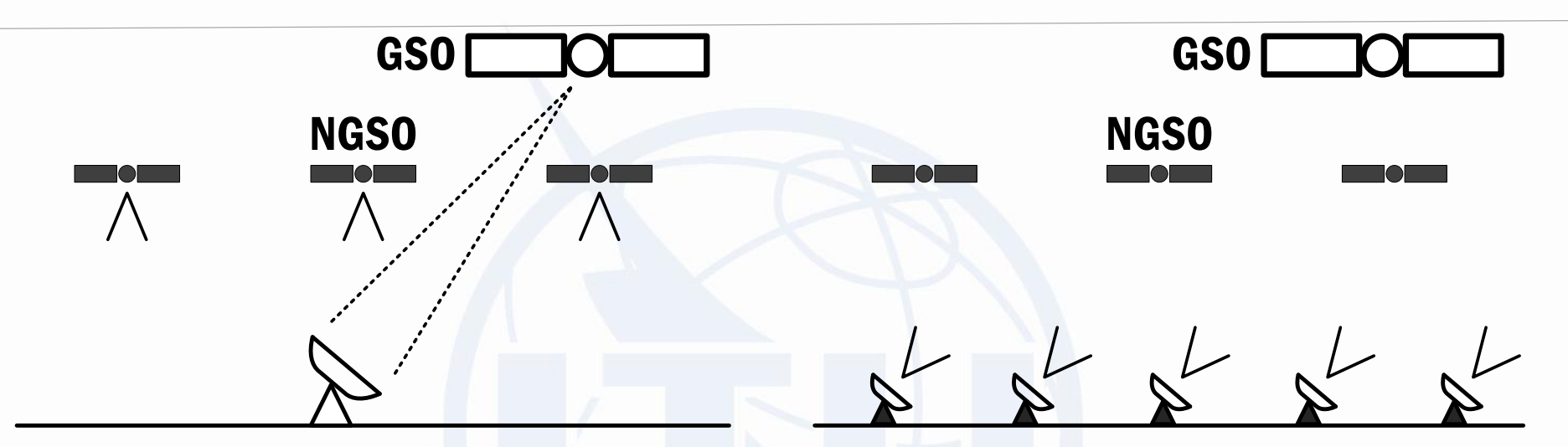

#### EPFD on inter-satellite path

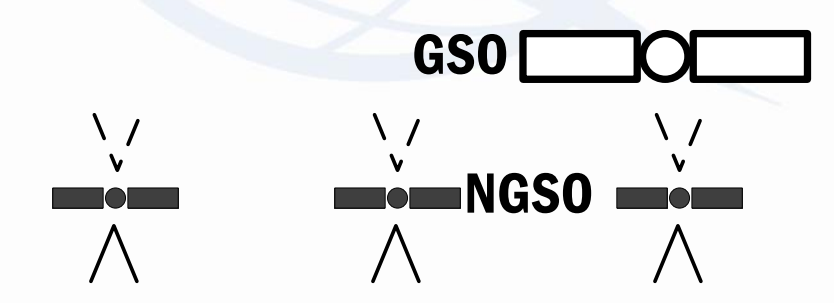

## **EPFD Limits Regulatory Framework**

#### • Article **9 – coordination trigger limits**

- specific large earth station requires coordination under RR No. **9.7A** with respect to any existing non-GSO satellite systems using the coordination triggers in RR Appendix **5**; or
- FSS non-GSO satellite systems requires coordination under RR No. **9.7B** with respect to any large earth station (under certain conditions) using the coordination triggers in RR Appendix **5**.
	- ✓Coordination trigger limits enable protection of very large specific GSO earth stations

## **EPFD Limits Validation Tools**

- Validation Software is developed in accordance with methodology in Recommendation ITU-R S.1503-2
- Resolution 85 (WRC-03) establishes intermediate arrangements until required software is developed
- "Qualified favourable" finding was given before availability of the software based on the commitment by notifying administration to fulfill Article 22 limits
- Findings under review
- Two parallel developments:
	- Transfinite Systems Ltd, developed in C++
	- Agenium, developed in C#
- Reasons for two developments Confidence in results: useful for BR and ADMs to be able to check the result of more than one tool

# **Implementation of Resolution 85 (WRC-03)**

- Circular Letter CR/414, 6 December 2016 contains details of examinations to be carried out in accordance with Resolution 85 (WRC-03).
- The Bureau contacted (end of March 2017) individually each administration having submitted non-GSO systems in the FSS, and requested administrations to submit within three months:
	- "traditional" non-GSO parameters in Appendix 4 orbit parameters, frequency assignments etc.
	- The PFD/EIRP\* masks accounting for all the features of specific non-GSO systems arrangements

\* See also Rec. ITU-R S. 1503-2

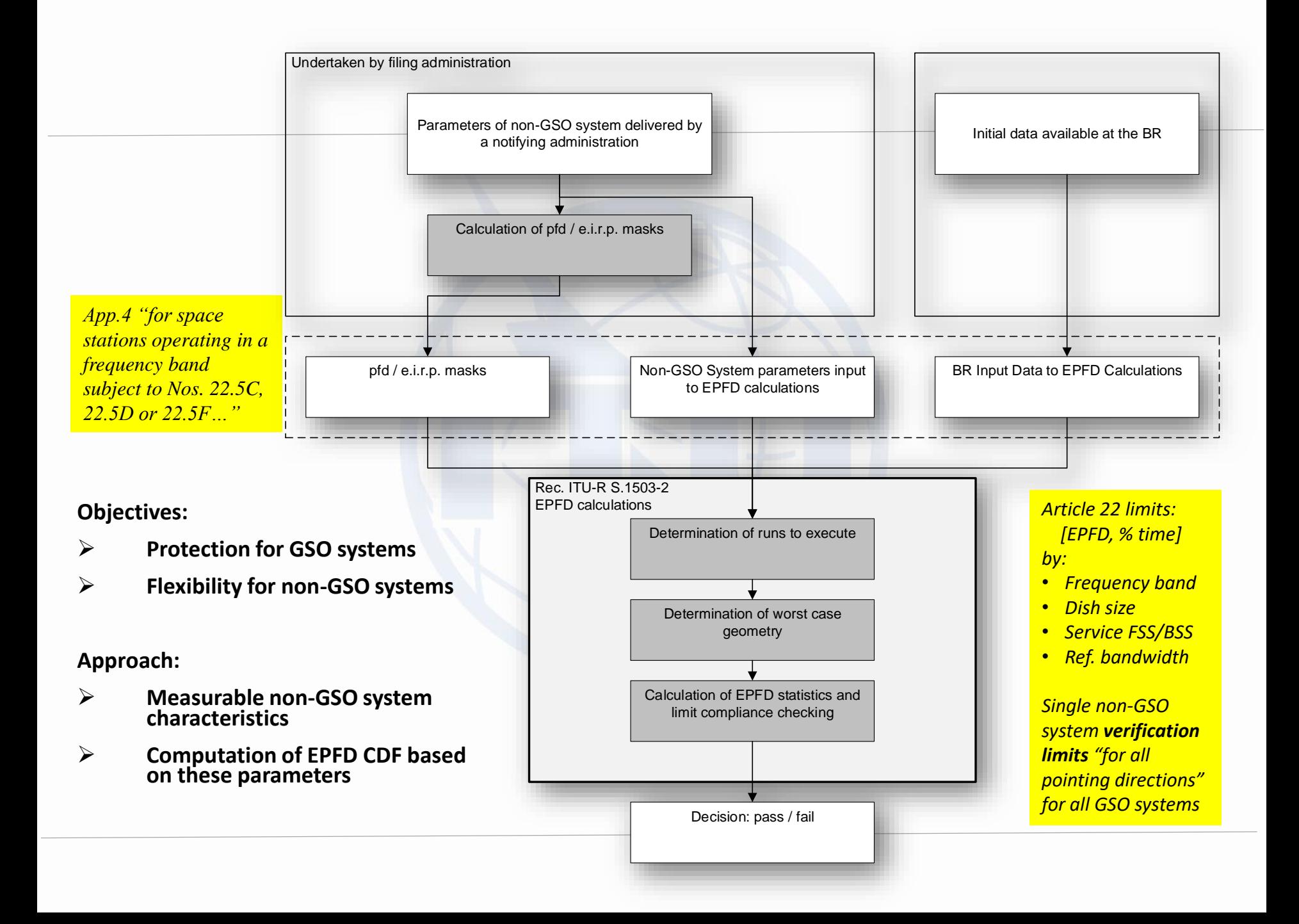

# **Steps required to prepare the data for Article 22 Examination**

- Get familiar with ITU-R Recommendations S. 1503-2/3
	- PART A Assumptions
	- PART B Input parameters
	- PART C Generation of pfd/e.i.r.p. masks
	- PART D General description of software algorithms

## **Steps required to prepare the data for Article 22 Examination - Masks**

- Defines non-GSO station transmission "footprint"
	- For transmitting non-GSO earth station in form of eirp and off-axis eirp mask
	- For transmitting non-GSO satellite in form of pfd-mask given either in azimuth-elevation plane or relative to GSO exclusion zone
	- For transmitting non-GSO satellite in bi-directional frequency bands in form of eirp and offaxis eirp mask
- Masks are presented in XML-format and embedded in MS Access .MDB container
	- <https://www.itu.int/ITU-R/go/space-mask-XMLfile/en>
- Not included in BR IFIC SRS database
- Are published once examination of non-GSO satellite system is completed

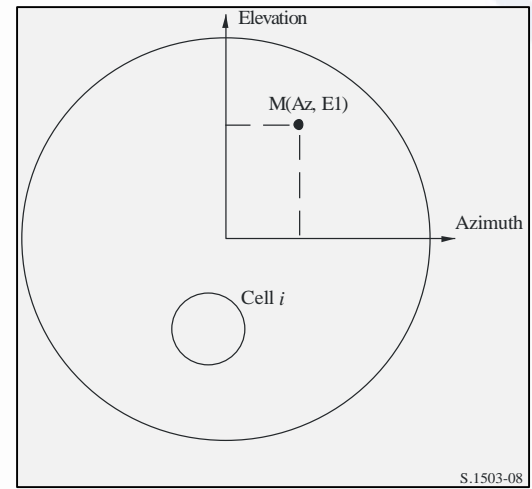

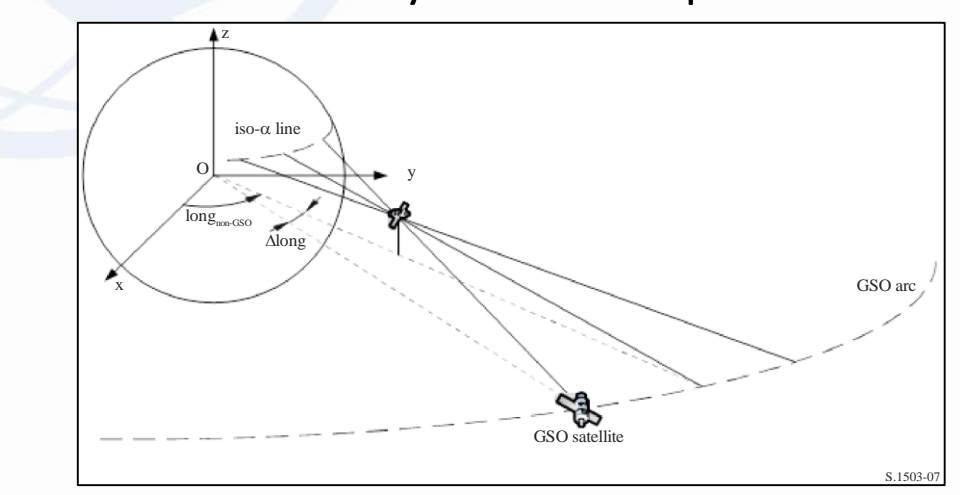

# **Steps required to prepare the data for Article 22 Examination - Masks**

- PFD Mask is a powerful instrument, its definition is based on consideration:
	- Mitigation techniques used towards GSO receiving stations
	- Variation of transmission per sub-satellite latitude
- Provided for each frequency band subject to EPFD
- Can have several different PFD-masks assigned to specific orbital planes or even satellites

# **Steps required to prepare the data for Article 22 Examination - Masks**

• PFD Mask can take a form of:

#### PFD as a function of

– azimuth and elevation angles from a non-GSO space station towards a point on the Earth

#### or

#### PFD as a function of

 $-$  the separation angle  $\alpha$  between a non-GSO space station and the GSO arc, as seen from any point on the surface of the Earth

 $-$  the difference  $\Delta$  L in longitude between the non-GSO sub-satellite point and the point on the GSO arc where the  $\alpha$  angle is minimized

• (α,  $\Delta$ L) PFD Mask is used together with exclusion zone angle  $\alpha$  supplied separately from the mask

# **Steps required to prepare the data for Article 22 Examination – SNS Data**

Some other important parameters used:

- For Uplink,
	- The average distance on the Earth's surface between co-frequency beams (*d*) from the non-GSO system (km) and density of co-frequency non-GSO ES *(Density)*
	- Used to derive the number of earth stations operating within GSO footprint defined at -15 dB level. Number of ES within co-frequency beam:

*NUM\_ES = d \* d \* Density*

• EIRP of representative ES:

*REP\_e.i.r.p. = ES\_e.i.r.p. + 10log10 (NUM\_ES)* 

Defined in **non\_geo** table, fields **avg\_dist** and **density** <sup>16</sup>

# **Steps required to prepare the data for Article 22 Examination**

• Representative ES are then populated within GSO beam footprint with separation in longitude and latitude:

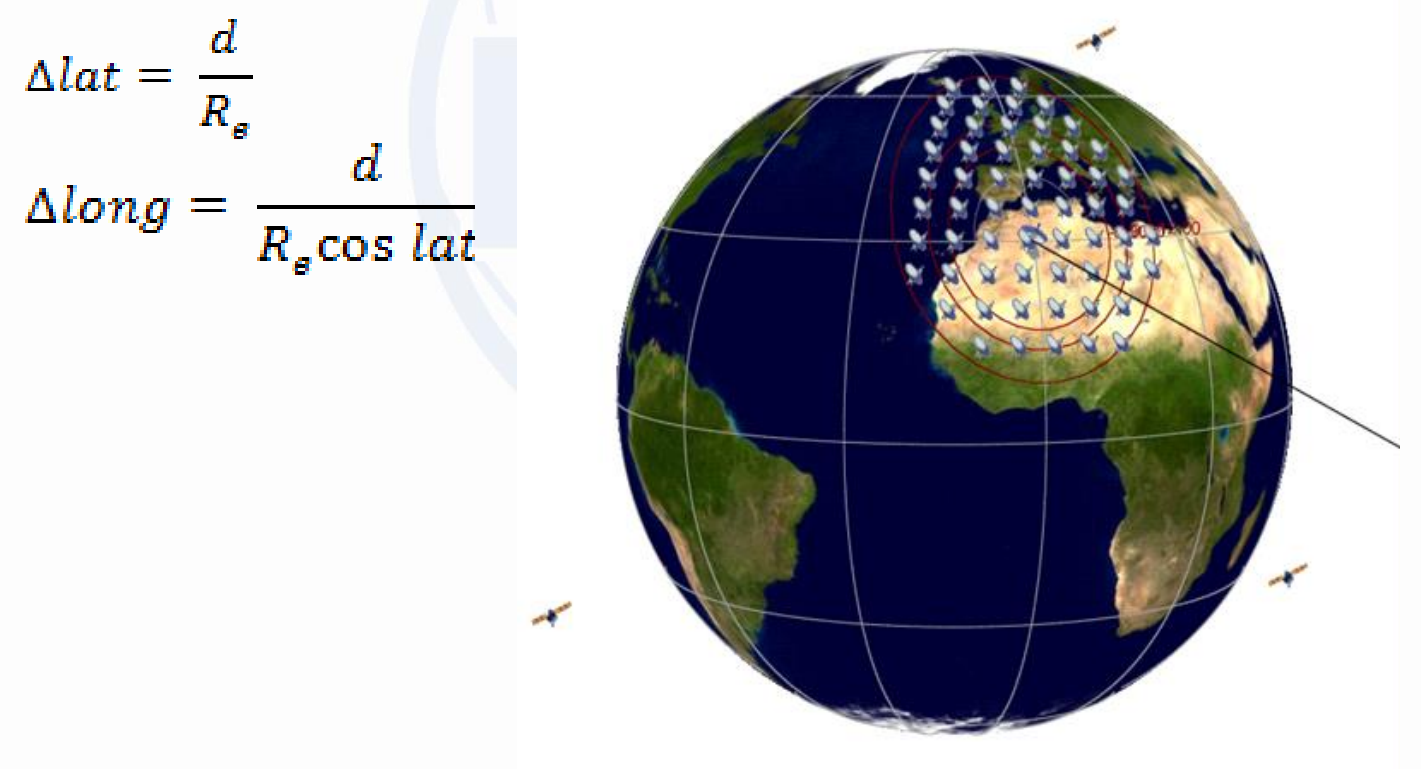

# **Steps required to prepare the data for Article 22 Examination**

- For uplink and downlink
	- Minimum elevation angle the non-GSO earth station when it is receiving or transmitting

Defined in **grp** table, field **elev\_min**

- For Uplink,
	- Maximum number of co-frequency tracked non-geostationary satellites receiving simultaneously

Defined in **non\_geo** table, field **nbr\_sat\_td**

- For Downlink,
	- Maximum number of non-geostationary satellites transmitting with overlapping frequencies to a given location within the latitude range

Defined in **sat\_oper** table, fields **lat\_fr**, **lat\_to**, **nbr\_opr\_sat**

# **Compiling Data Set**

- Masks in XML format are stored in MDB file
- All other parameters are contained in SRS Database.
- To facilitate calculation it is advisable to extract a notice to a separate database only including 1 frequency assignment per each frequency band subject to Article 22, 9.7A, 9.7B examination.
- All data is compiled using EPFDPrepare Tool

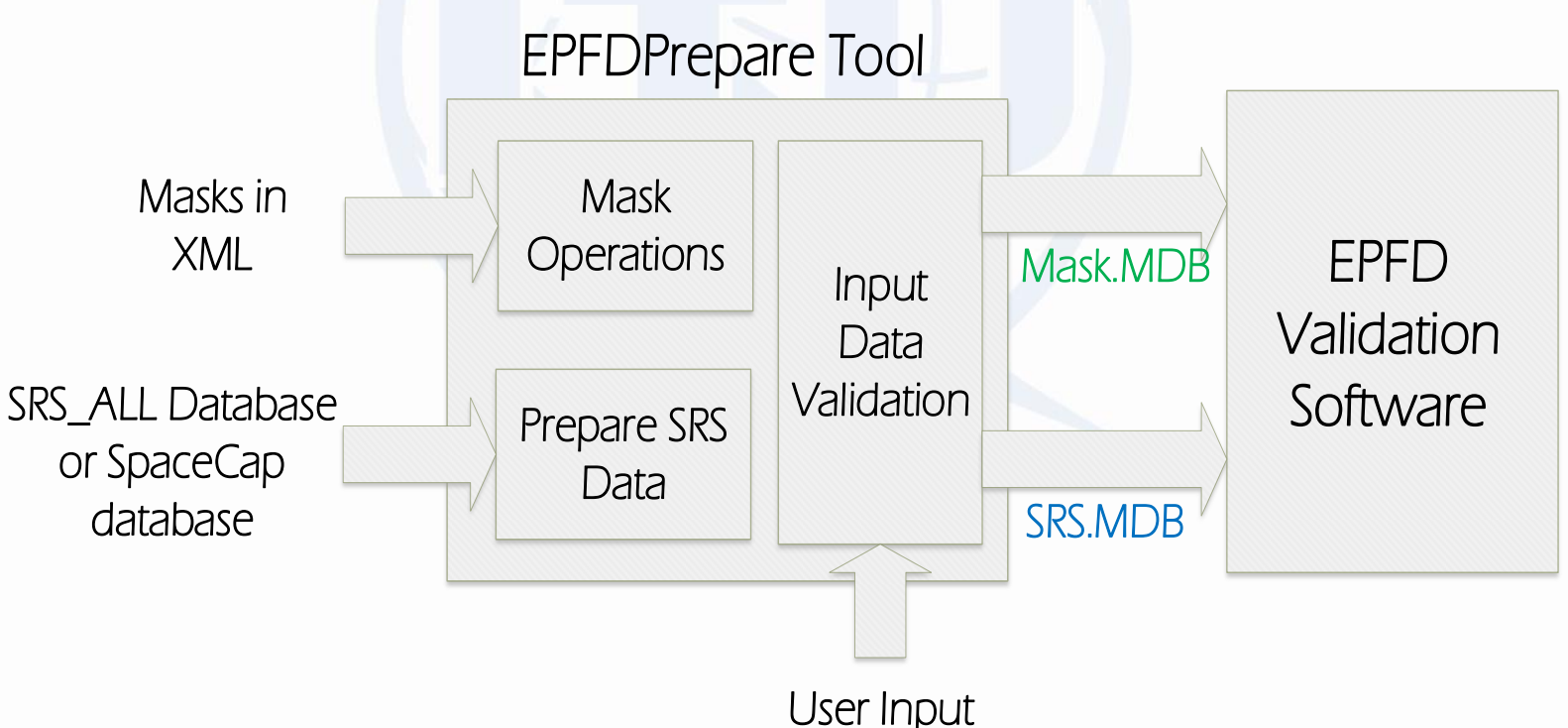

### **Different scenarios – different databases**

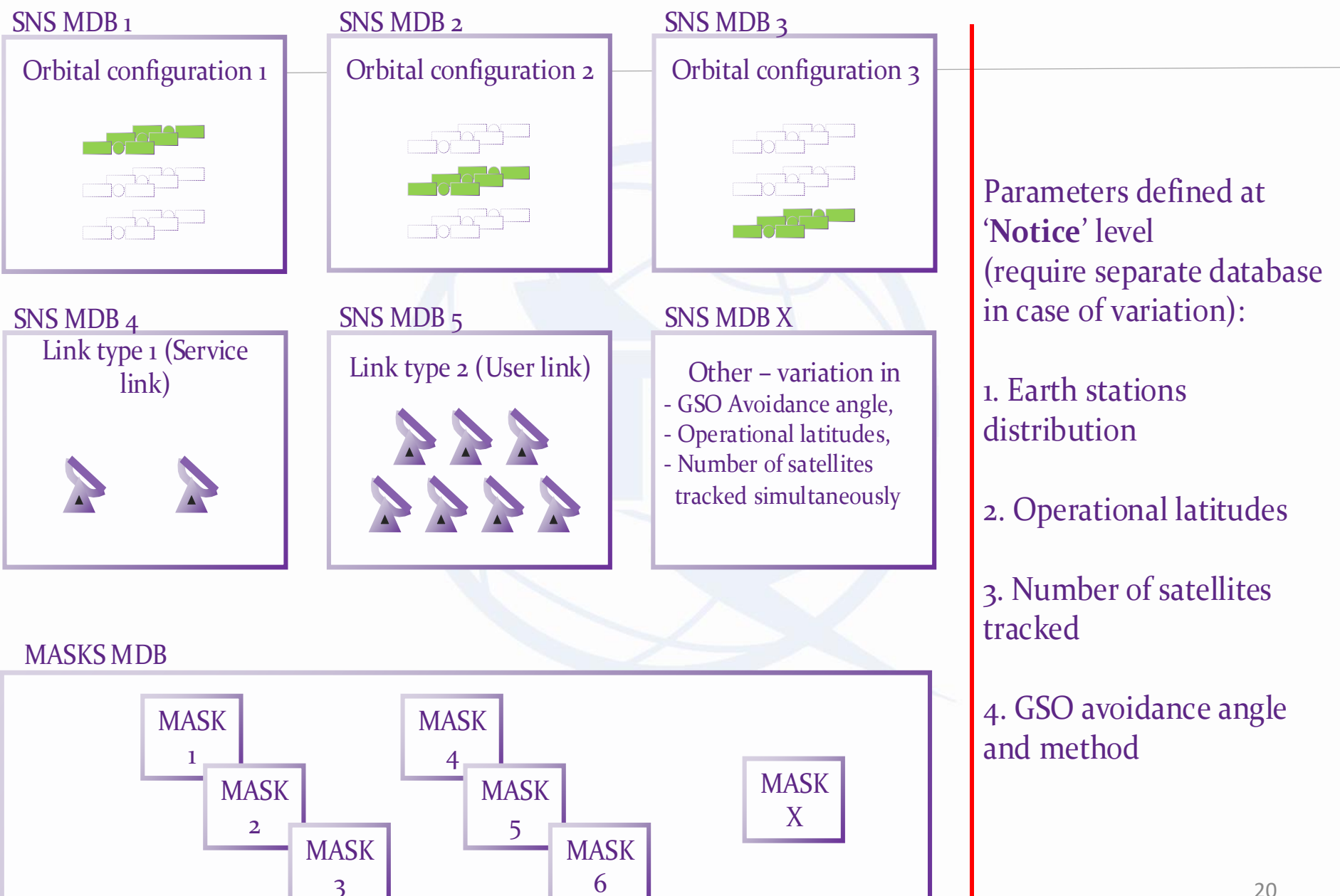

# **Improvements in Rec. S. 1503-3**

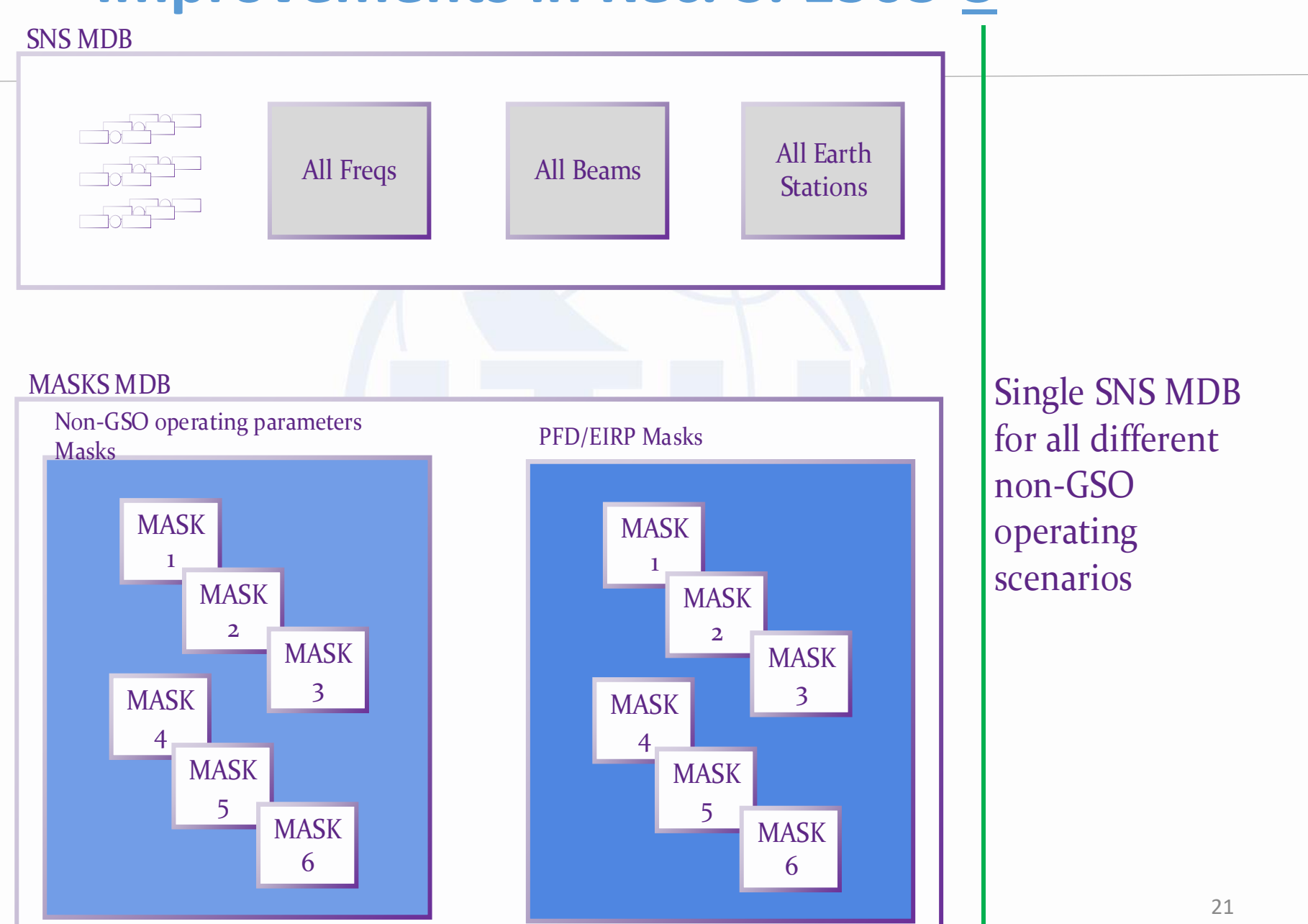

## **Test case**

- LEO with orbit altitude of 1000 km
- 5 Orbital Planes with 5 satellites in each orbit
- Using steerable beams
- Minimum Elevation angle is 20 degrees
- PFD Mask in AzEl format
- Only 19.7-20.2 GHz band will be analyzed

#### **Test case**

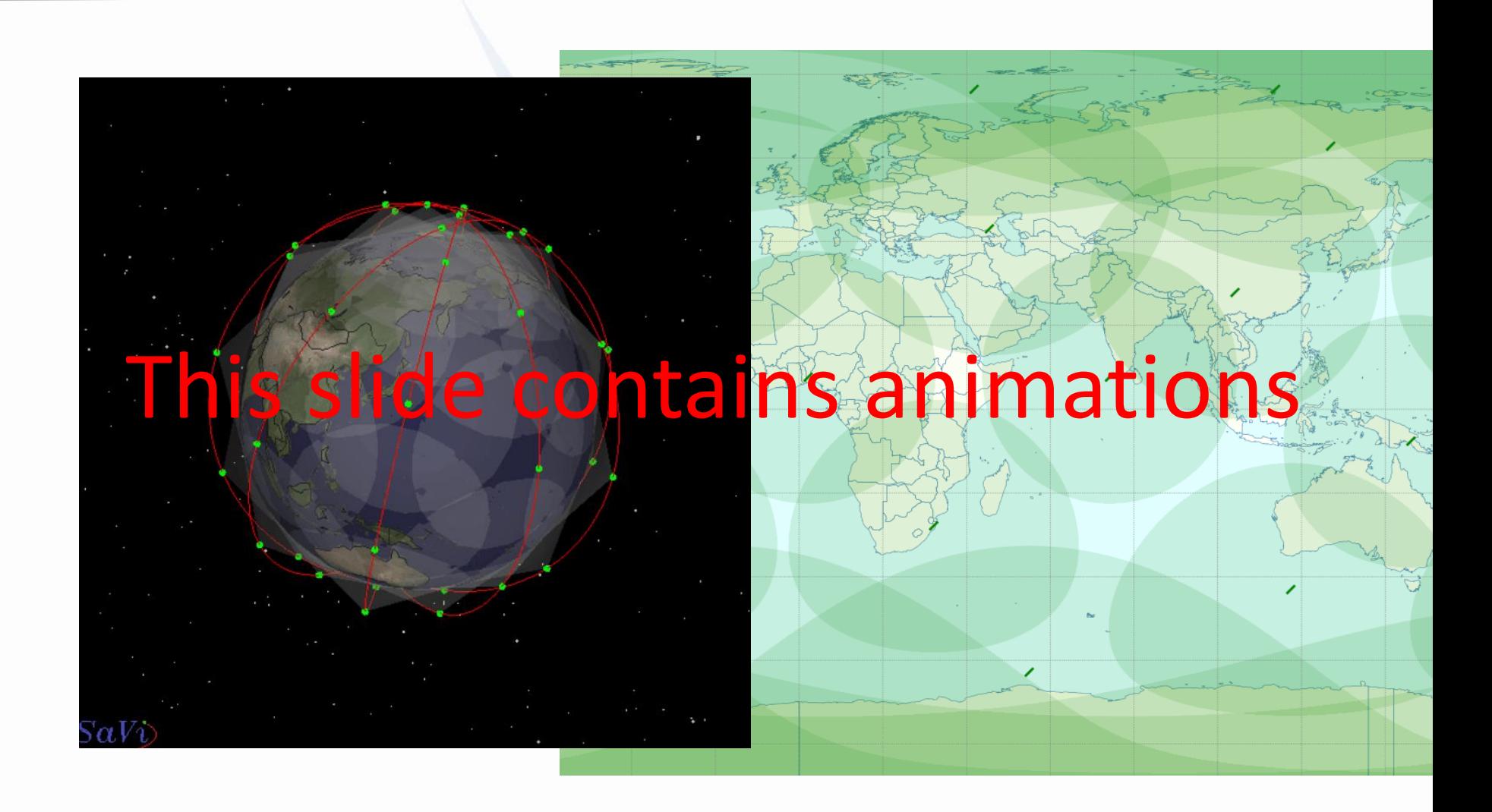

#### **Exclusion zone is defined in the mask**

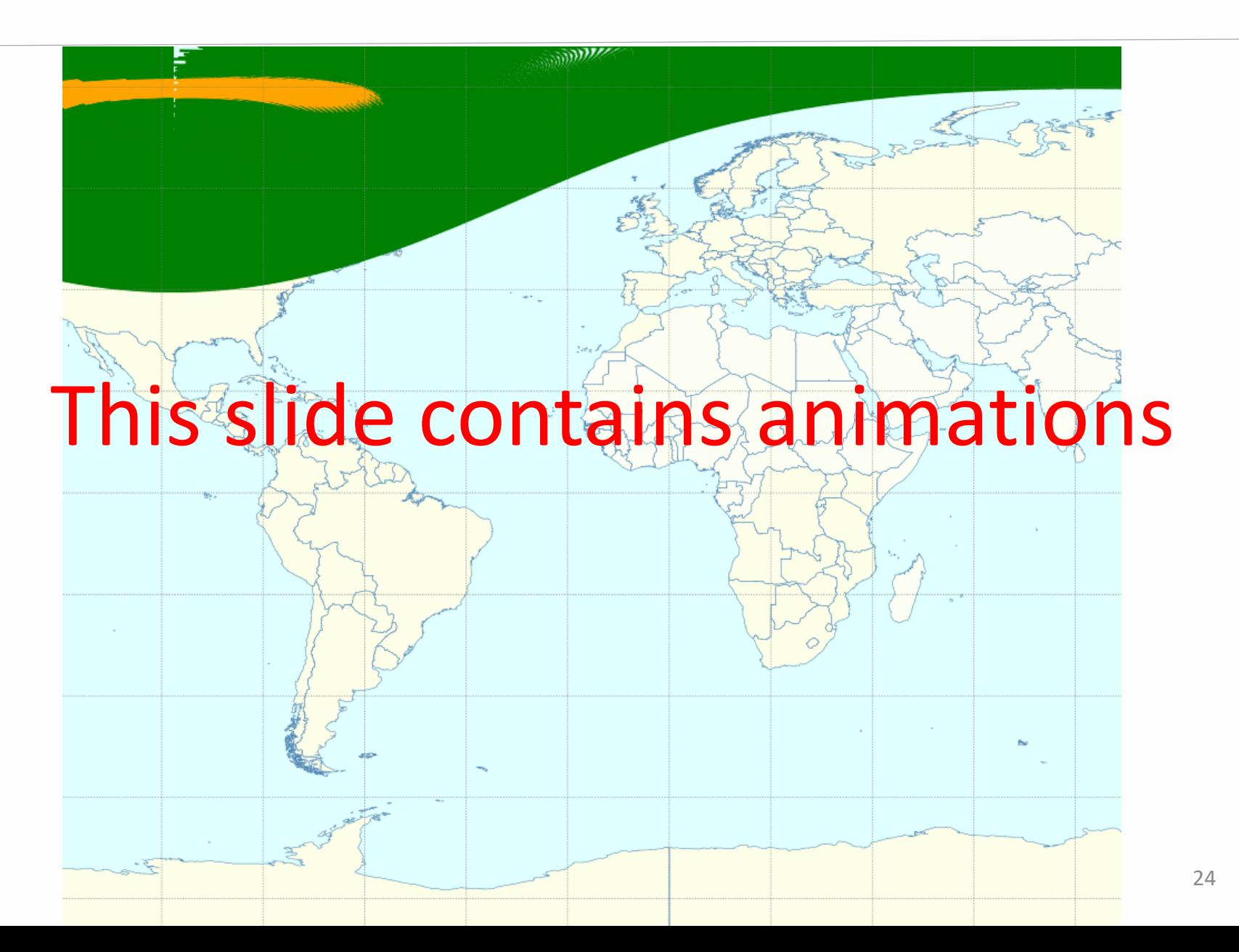

#### **Red zone (low transmission level) is 20 degrees**

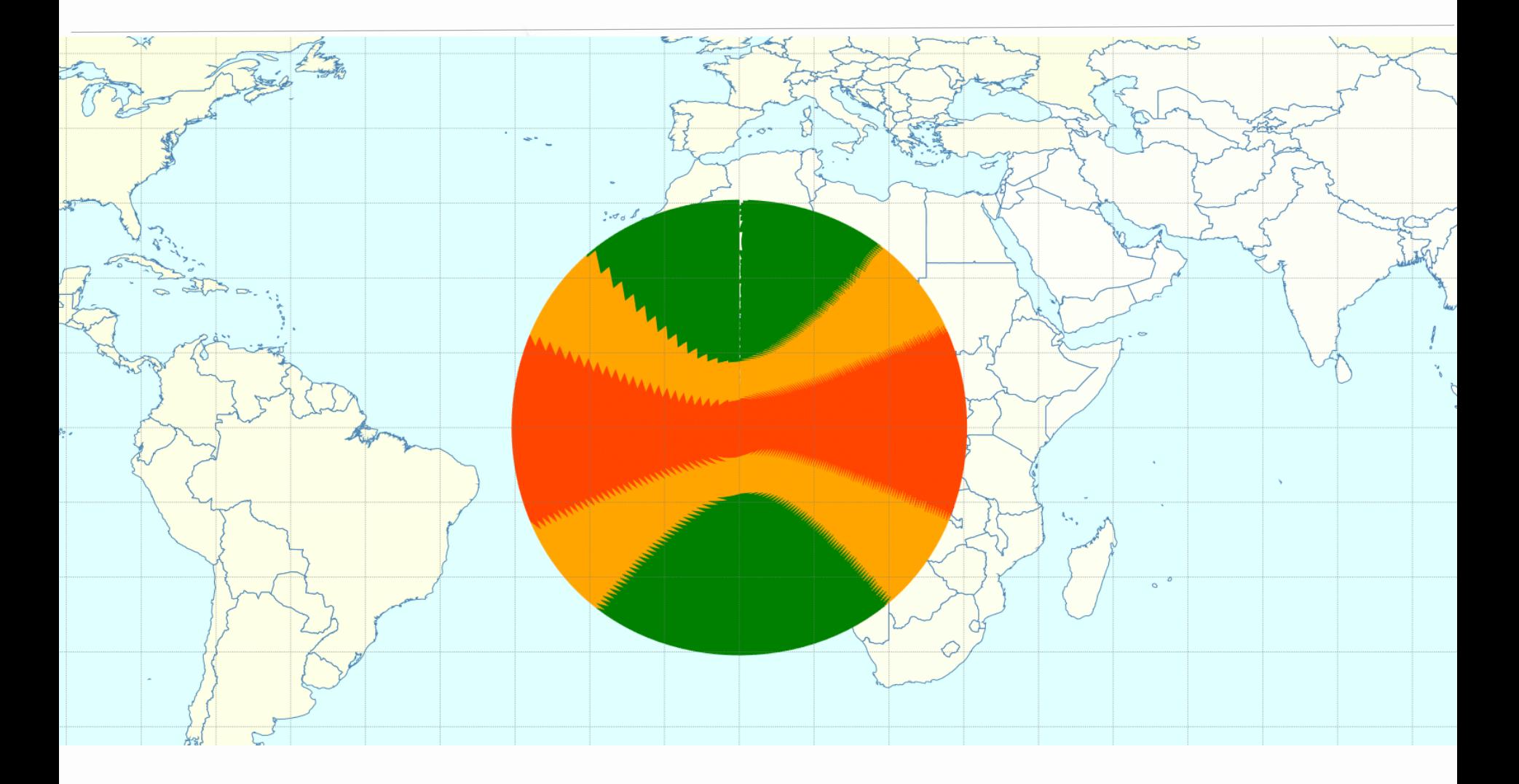

# **Defining mask**

- Make sure that mask covers all ranges of latitudes, azimuth/elevation, alpha/deltaLongitude
- Exception, If same values are applicable to all latitudes of SSP provide only latitude=0 tables
- If appropriate mask is given but EPFD is still exceeded, consider increasing sampling of latitude, azimuth/elevation
- Note the worst-case geometry latitude identified by the software, include latitude table as close as possible to identified worst-case latitude
- For latitude, azimuth/elevation identified in EPFD software in a calculation step which can not be found in the mask, the software would use closest tables in the mask

# **Resources**

#### **ITU-R Recommendation S.1503-2**

*Functional description to be used in developing software tools for determining conformity of non-geostationary-satellite orbit fixed- satellite system networks with limits contained in Article 22 of the Radio Regulations*

#### **EPFD software web-page**

<http://www.itu.int/ITU-R/go/space-epfd/en>

#### **EPFD Support Forum**

<http://groups.itu.int/epfd/en-us/epfdforum.aspx>

epfd-support@itu.int

# **Exercise Overview**

- Given the masks in XML-format and source SRS database to prepare input databases for EPFD validation
- Exercise 1: Using PFD-mask with no mitigation techniques applied
- Exercise 1: Using PFD-mask with restricted PFD-level in areas where there is a potential to affected victim GSO receiver

# EPFD Validation

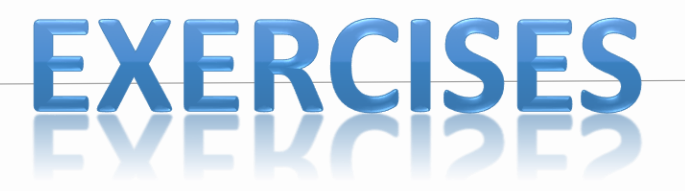

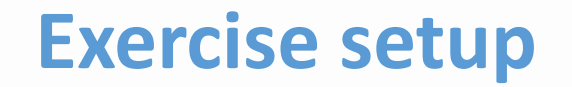

**Locate EPFD exercise files on handout USB stick:**

[USB drive]:\Space Workshop\Day 4\Non-GSO EPFD\

#### **Install GIBC with EPFD Modules**

From BR IFIC (Space Services) DVD-ROM or USB stick: [USB drive]:\BRIFIC-2884\_S\BR\_Soft\GIBC\Setup.exe or

<http://www.itu.int/en/ITU-R/software/Pages/epfd.aspx>

## <span id="page-30-0"></span>**Exercise No. 1 Preparing data for EPFD Validation**

Task:

Given an input data:

Database with non-GSO CR/C filing NSKY SRS\_SOURCE.MDB [USB drive]:\Space Workshop\Day 4\Non-GSO EPFD\SRS\_SOURCE.MDB XML Mask Data:

**Downlink PFD Mask** 

[USB drive]:\Space Workshop\Day 4\Non-GSO EPFD\Exercise\_1\_PFD\_Mask\_104\_id\_1.xml

**Your task is:**

- **to prepare two input databases (SRS Data and Mask Data) required for EPFD Validation**
- **perform EPFD validation and review the results of EPFD validation.**

**Results are reproduced on the USB-stick:**

[USB drive]:\Space Workshop\Day 4\Non-GSO EPFD\ReadyFiles\

**Step-by-step guide for offline exercise is given in the [annex.](#page-30-0)**

### **Exercise No. 2 Preparing data for EPFD Validation**

Task:

Given:

Database NSKY\_SRS.MDB prepared in first exercise Adjusted XML Mask :

**Downlink PFD Mask** 

[USB drive]:\Space Workshop\Day 4\Non-GSO EPFD\Exercise\_2\_PFD\_Mask\_104\_id\_1.xml

**Your task is:**

- **- to prepare new Mask Data database required for EPFD Validation.**
- **perform EPFD validation and review the results of EPFD validation. Results are reproduced on the USB-stick:**

[USB drive]:\Space Workshop\Day 4\Non-GSO EPFD\ReadyFiles\

**Step-by-step guide for offline exercise is given in the [annex.](#page-30-0)**

### **Start with GIBC**

- Start GIBC
- Navigate to EPFD tab
- Start EPFDPrepare

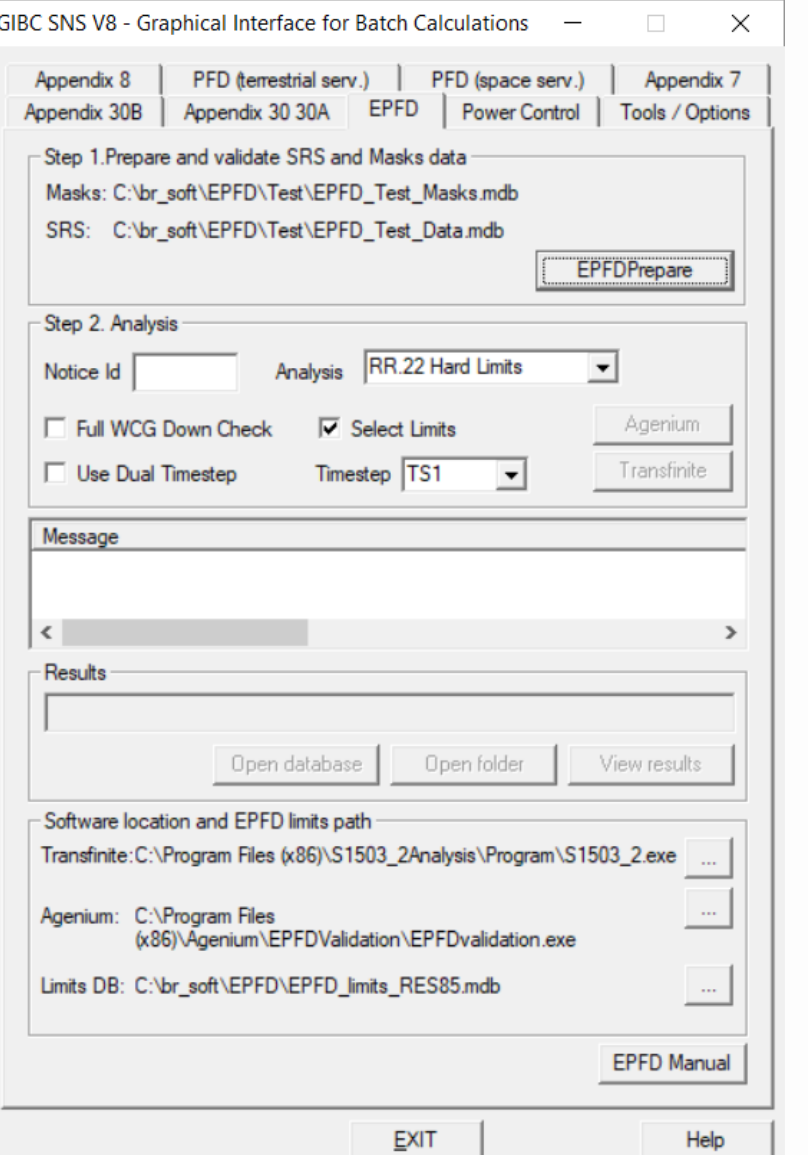

• Select Create Masks Database

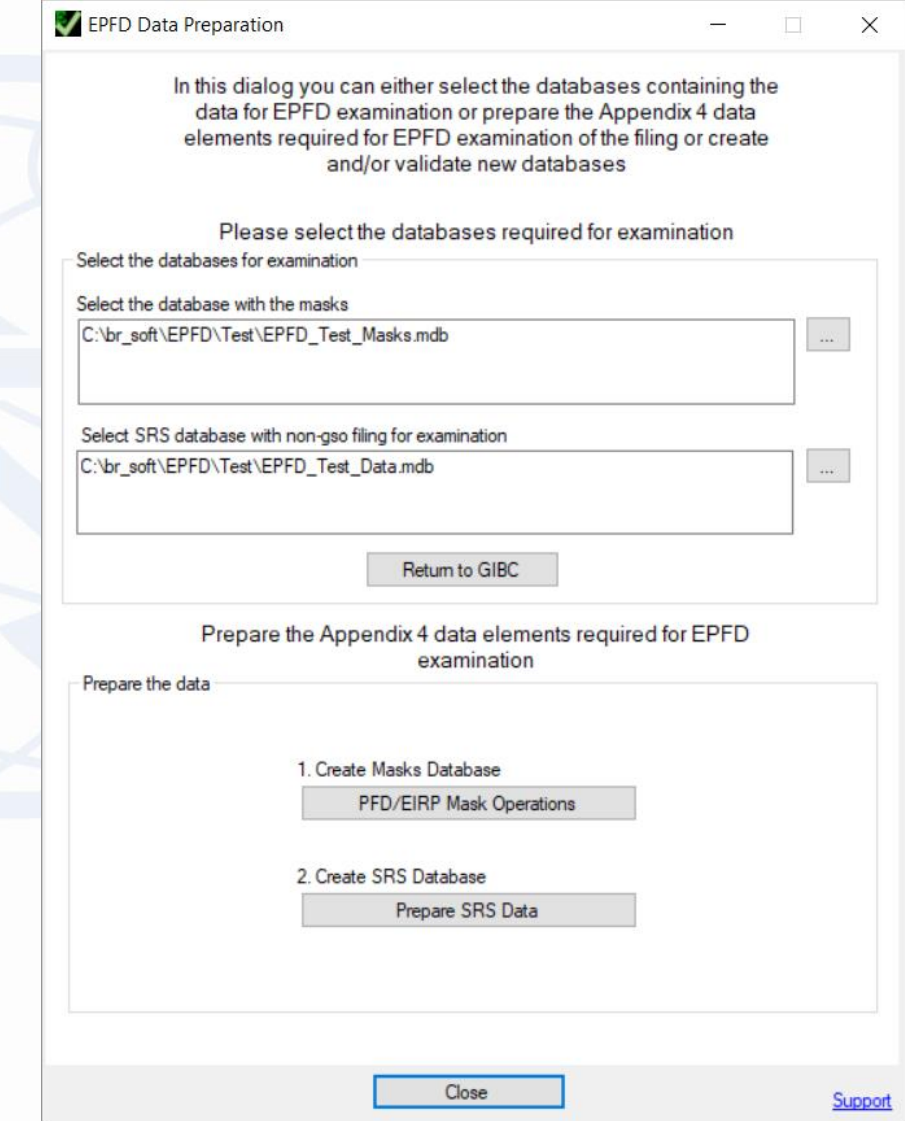

• Click New Mask MDB File

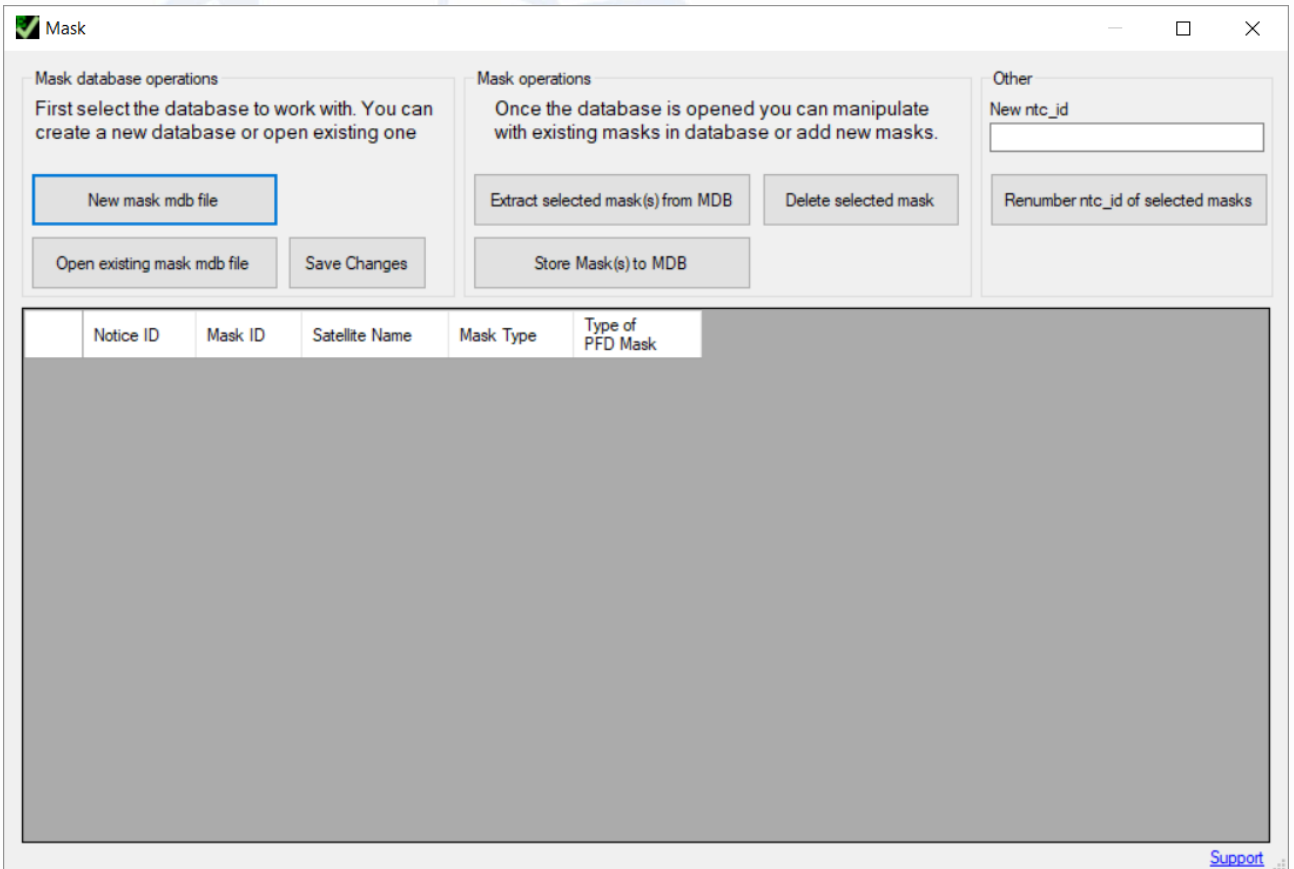

- Click Store Mask(s) to MDB
- In a dialog Select file 'Excercise\_1\_PFD\_Mask\_104\_id\_1.xml'
- Click 'Ok'
- Mask validation window would appear
- Click 'Save mask in MDB'

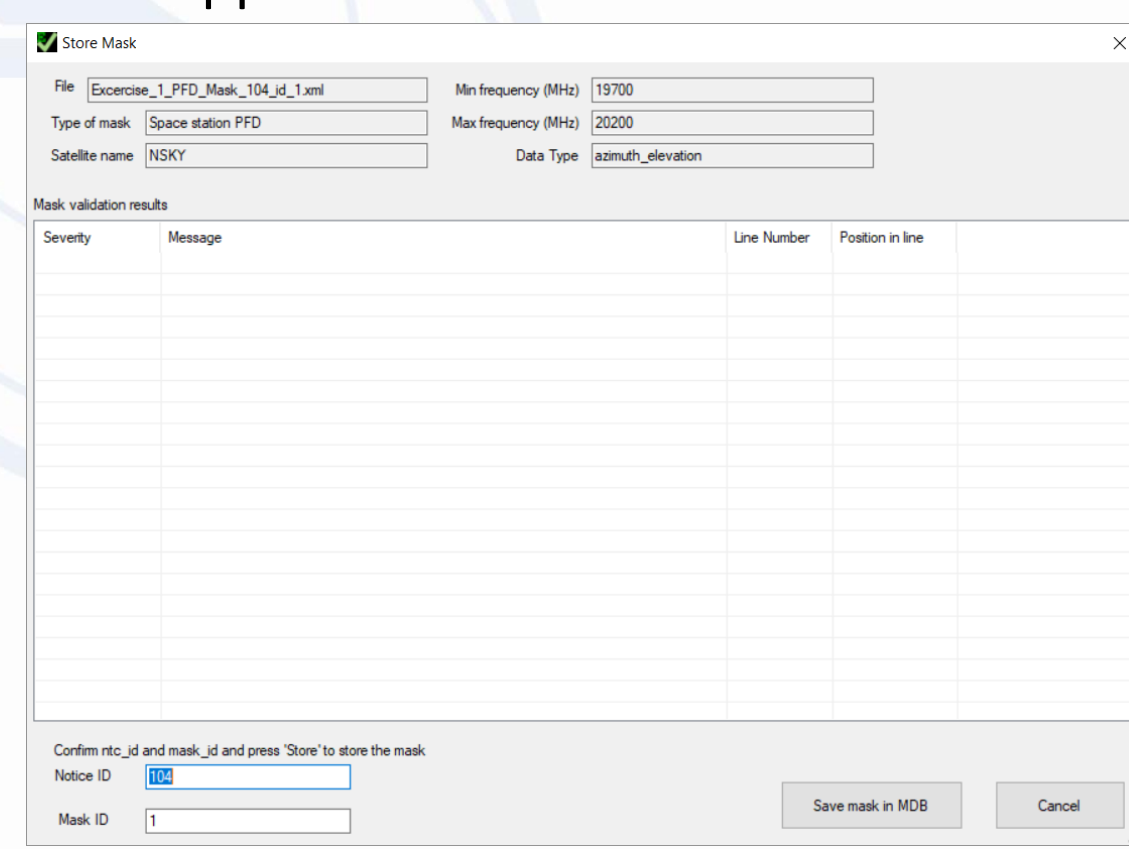

- Click 'Save Changes'
- Save mask under the name NSKY\_Mask\_Exercise1.mdb
- Close the window to return to EPFD Prepare

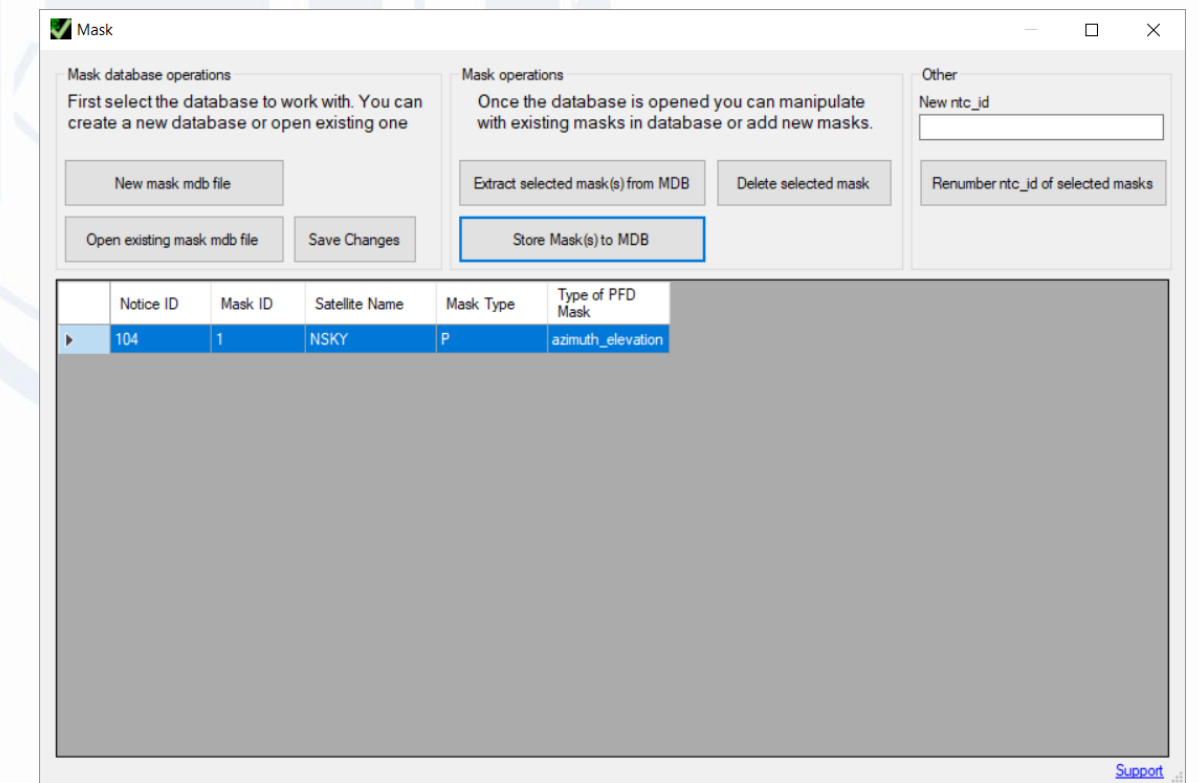

• Select Prepare SRS Data

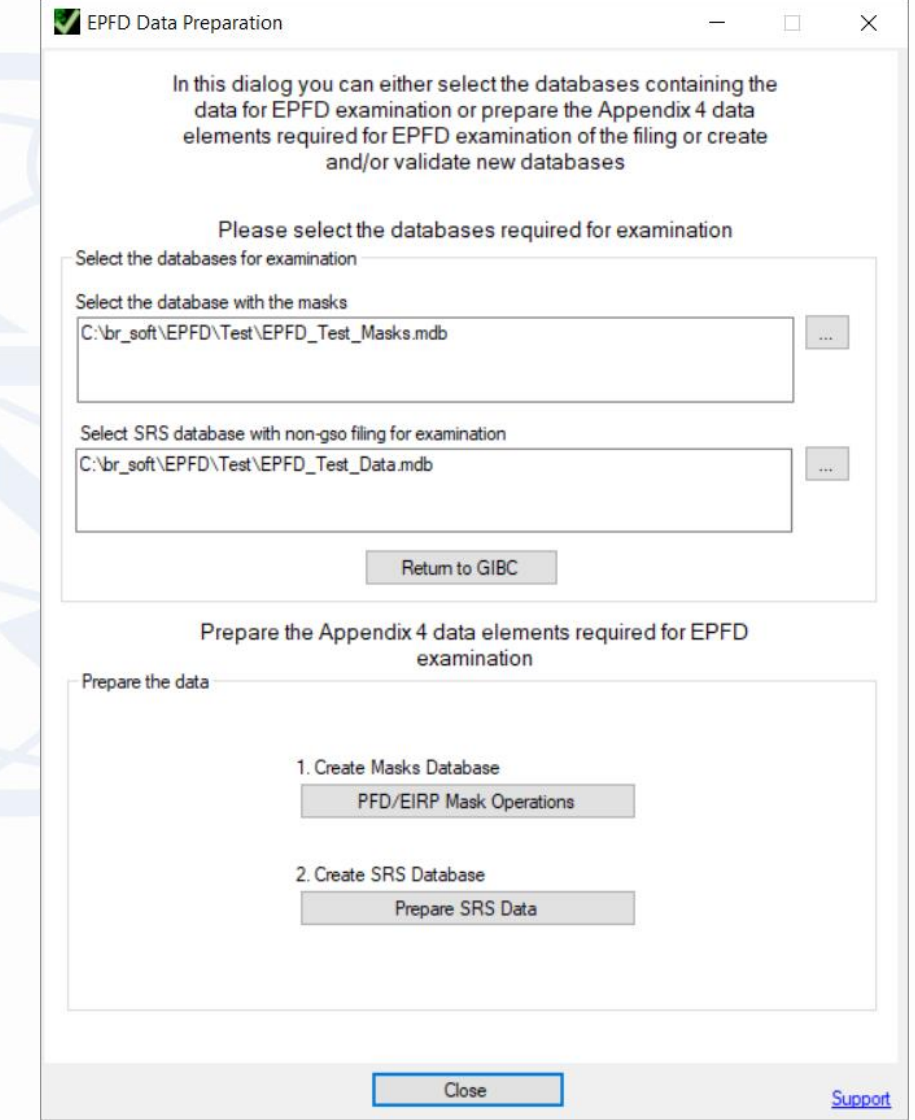

#### • Select Prepare SRS Data

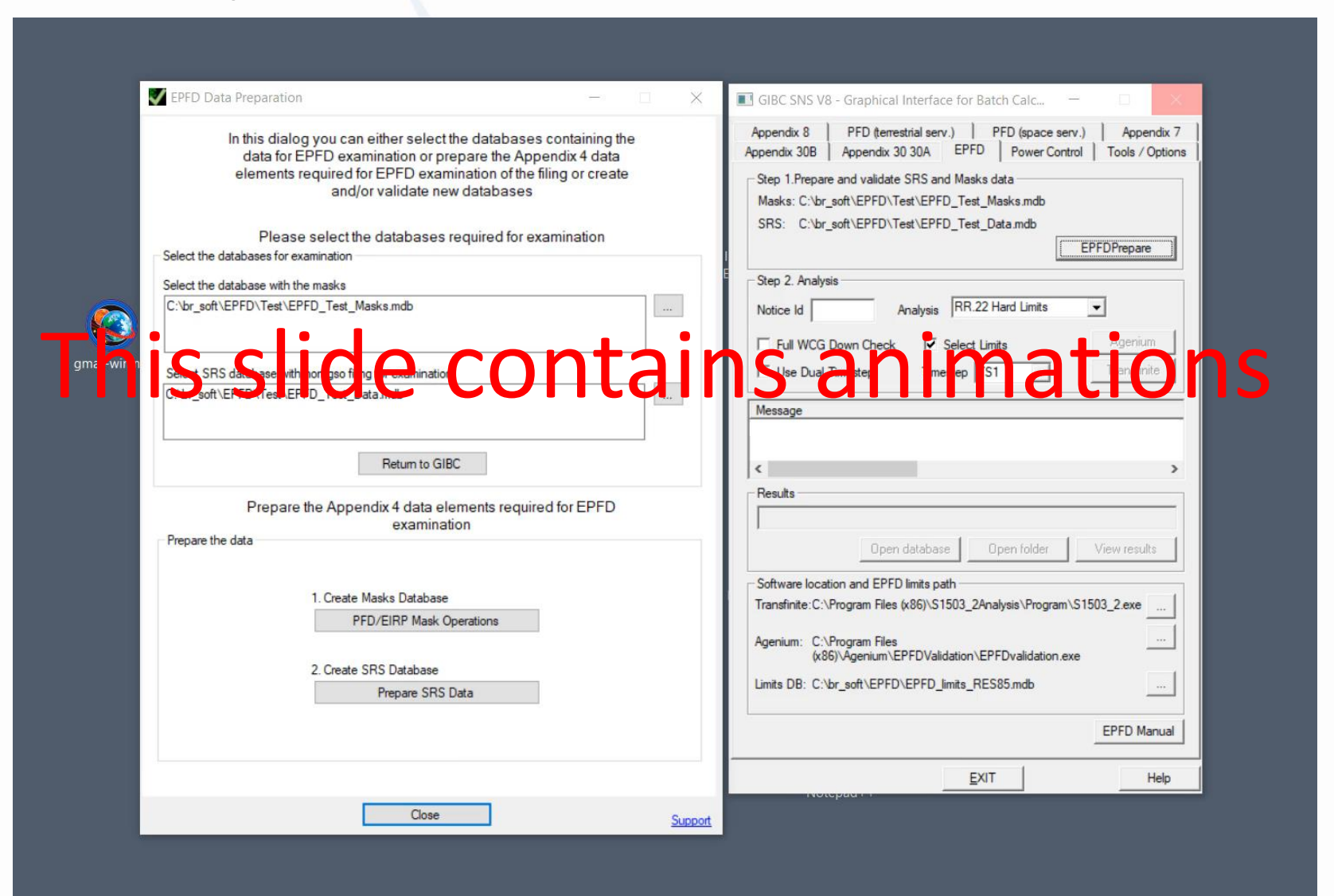

#### **Start EPFD**

- Enter notice ID **104**
- You can choose additional options:
	- Full WCG Down Check
	- Use Dual Timestep
- Check 'Use Dual Timestep' to speed-up calculations
- You can start calculations using Transfinite EPFD tool or Agenium EPFD Tool by clicking corresponding buttons.
- When finished click 'View Results'

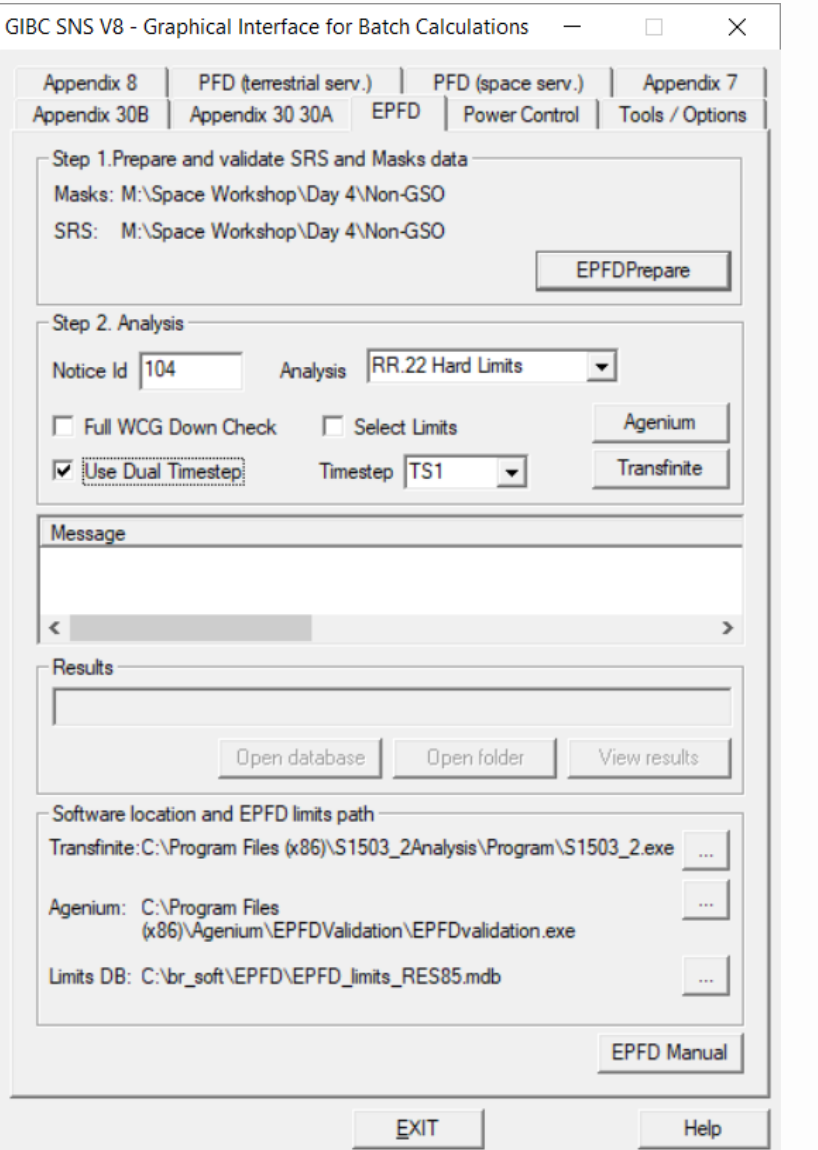

#### **View Results**

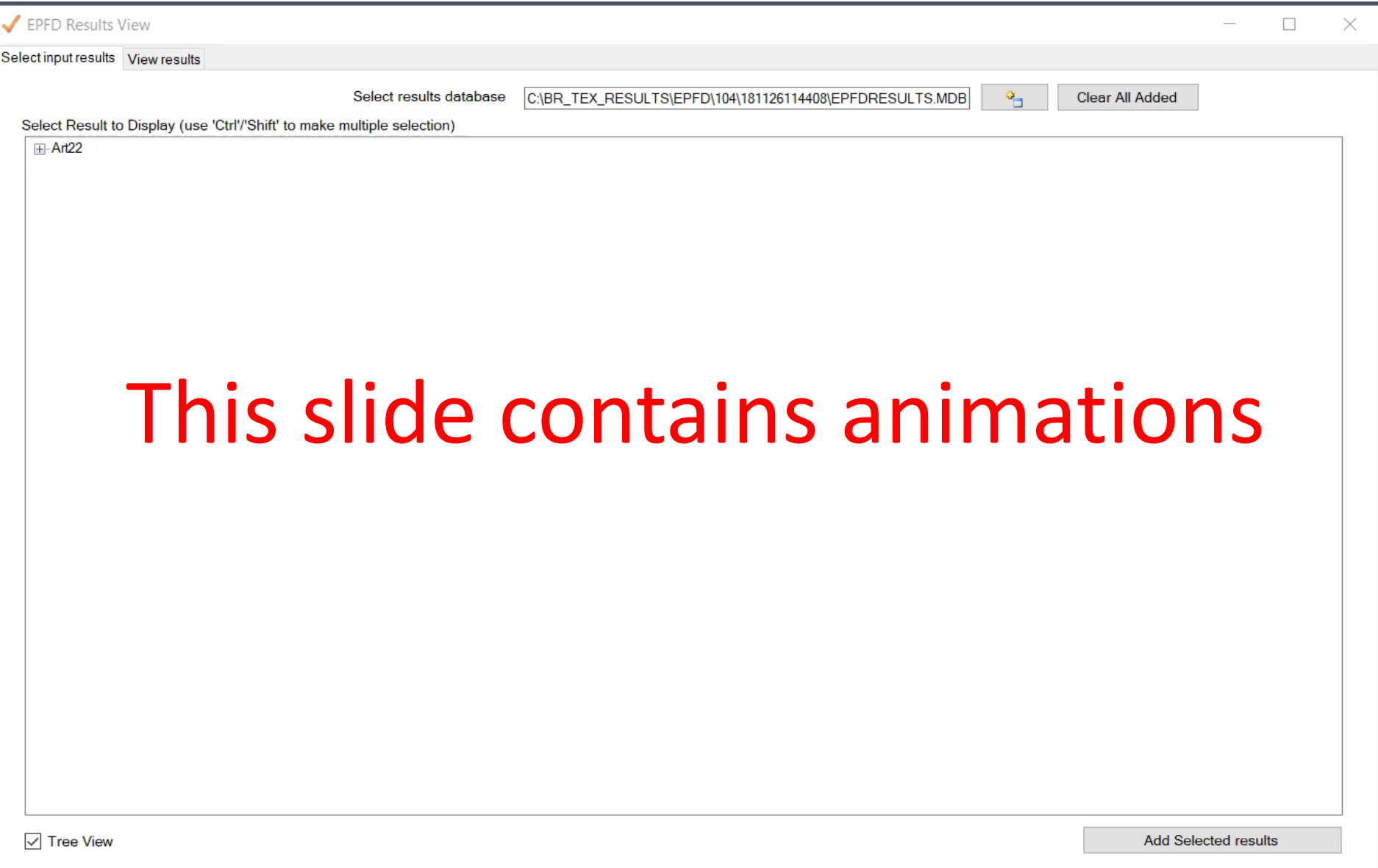

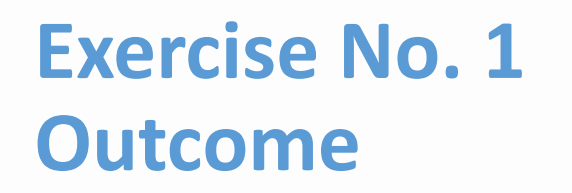

EPFD Limits are exceeded.

#### Need to use adjusted PFD Mask which is employing exclusion zones

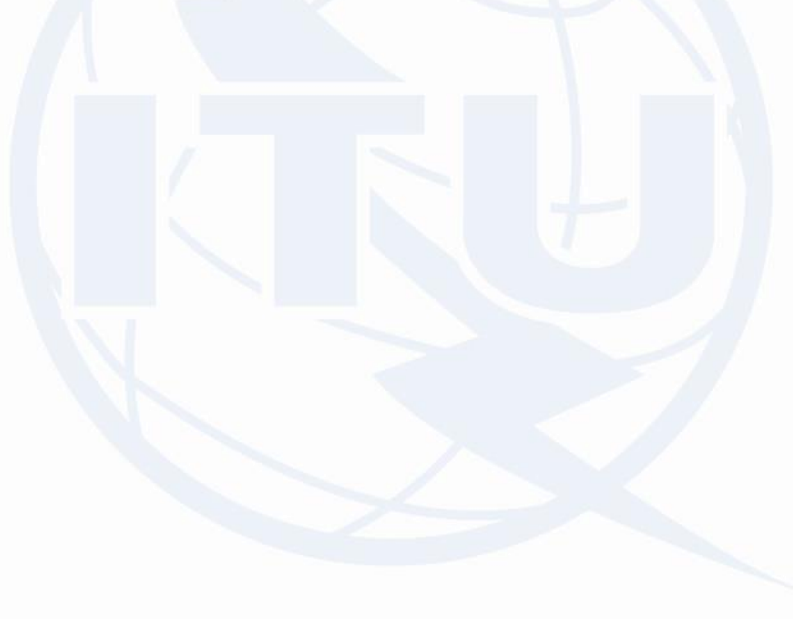

#### **Exercise No. 2**

Repeat steps used to create NSKY\_Mask\_Exercise1.MDB but use other XML mask

*USB:\Space Workshop\Day 4\Non-GSO EPFD\Excercise\_2\_PFD\_Mask\_104\_id\_1.xml*

Save MDB Mask file under NSKY\_Mask\_Exercise2.MDB

No need to create NSKY\_SRS.MDB file, we will reuse NSKY\_SRS\_Exercise1.mdb

Run EPFD Validation using: NSKY\_Mask\_Exercise2.MDB NSKY\_SRS\_Exercise1.MDB

#### **Exercise No. 2 Results**

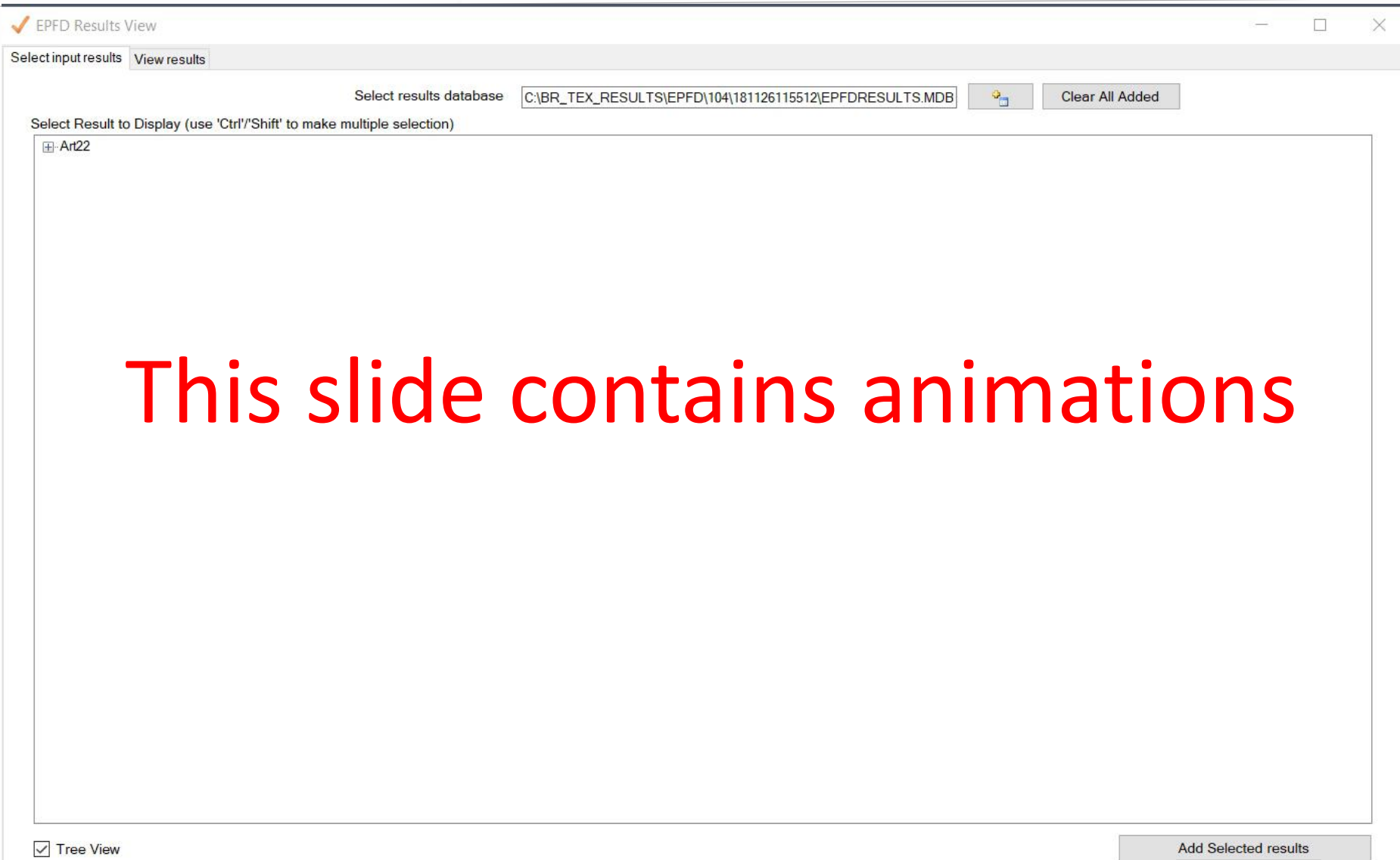

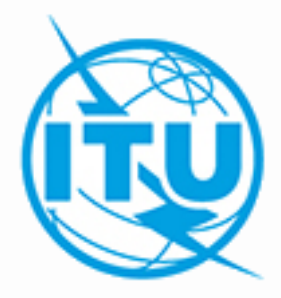

# **Thank you**

# **epfd-support@itu.int**